# adaptTo()

APACHE SLING & FRIENDS TECH MEETUP BERLIN, 25-27 SEPTEMBER 2017

ODT deployments for Sling-based apps Robert Munteanu, Tomek Rękawek @ Adobe

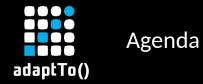

- Motivation
- Concepts
- Usage
- Demo
- Wrap-up

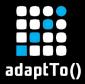

## **Motivation**

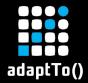

#### Clustered deployments

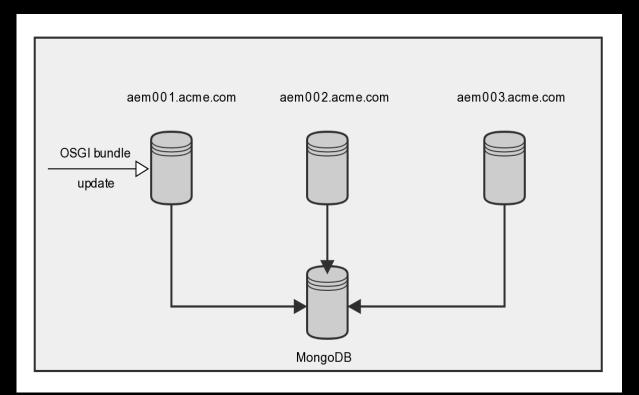

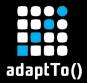

#### Standalone deployments

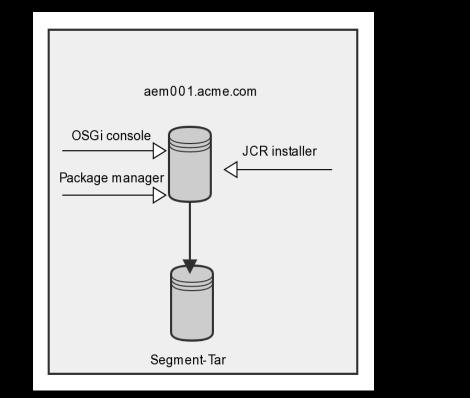

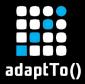

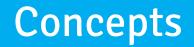

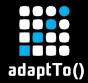

#### Separate content from code

/content
/etc
/var
/tmp
/libs
/apps

Hold content in the main repository and put active elements in a different repository.

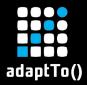

#### Oak Composite NodeStore

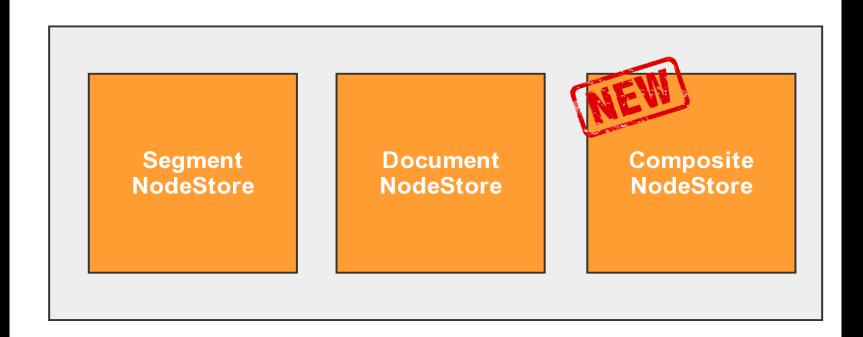

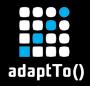

#### Oak Composite NodeStore

- Manages a number of 1 to n NodeStores
- Always has a *global* NodeStore, holding the content not claimed by other NodeStores
- Multiple mounted NodeStores, owning content for certain paths, for instance /libs and /apps
- Certain paths in the global mount can be claimed by mounts
  - Looks for a :*oak:mount* prefix in node names and matches them with mounts
  - Currently implemented for indexes

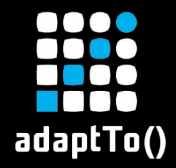

### Note: for your viewing pleasure, not an actual config file

| /     | <default></default> | # | global mount    |
|-------|---------------------|---|-----------------|
| /libs | libs                | # | read-only mount |
| /apps | libs                | # | read-only mount |

## Following paths also belong to the *libs* mount:

- /oak:index/uuid/:oak:mount-libs-index ( and others )
- /jcr:system/rep:permissionStore/oak:mount-libsdefault

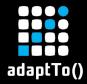

- Two repositories:
  - /apps & /libs stored in a separate, read-only
    repository-libs,
  - other data stored in the normal repository (Segment, Mongo or RDB).
- The first one has to be created before starting the instance.

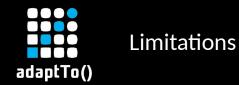

## Mounts are always read-only

- Atomic state changes non trivial to get right, fast, scalable
- Write support requires additional change to multiple Oak subsystems
- No observation events generated
- Referenceable nodes are not suported in non-default NodeStores
- Versionable nodes are not supported in non-default NodeStores

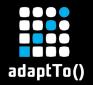

## Mount-time checks

- No versionable nodes in non-default NodeStores
- No referenceable nodes in non-default NodeStoress
- No duplicate entries in unique indexes amongst all NodeStores
- Node type definitions from mounts consistent with the global node type registry
- Namespace usage in mounts consistent with the global namespace registry

## • Run-time checks

No cross-mount references may be created at run-time

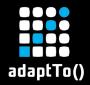

#### Application-level changes

- No run-time changes under /libs or /apps
  - Usually fine or applications
  - More painful for testing
- Read-only status exposed via Session.hasCapability, not Session.hasPermission

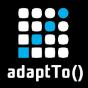

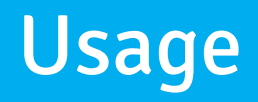

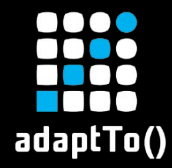

- We need to have two repositories in the composite mode:
  - one for the application (/apps and /libs),
  - one for the content (everything else).
- When running the instance in the composite mode, the application part is read-only
  - so it's not possible to install the application from the content packages, as usual.
- Therefore, using composite mode involves two-step process:
  - start instance without the composite node store, to create the application repository,
  - start instance with the composite node store.

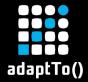

#### Building and starting composite instance

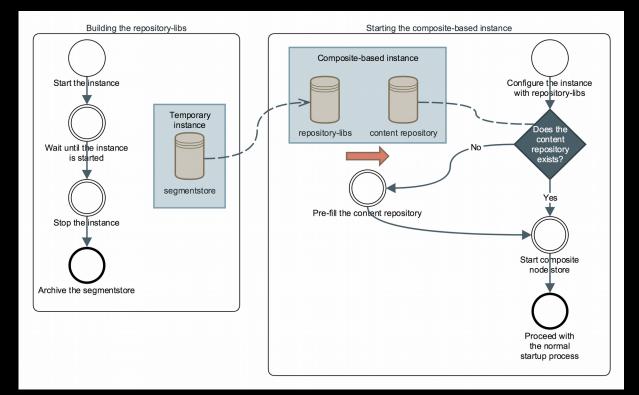

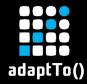

- First, the instance is started without the composite node store.
- The composite-init.jar waits until the instance is ready:
  - start level 30,
  - no indexing jobs in progress.
- Then it stops the instance.
- The created repository is renamed to repository-libs.
- It's a completely initialized repository:
  - /apps, /libs will be used for the composite node store mount,
  - other content will be used to pre-populate the default node store when running the instance.

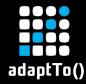

- The instance is configured with two node stores: the default one and the repository-libs.
- They are combined together with composite node store.
- If the instance is started for the first time:
  - the default store is empty, so the composite node store pre-populates it with the content from the repository-libs,
  - it copies everything except the apps-related data,
  - once the initial pre-population is done, the instance startup will carry on.
- If the instance references an existing default repository:
  - the startup proceeds, with the new /apps and /libs part.

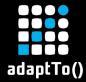

- The customer application can't be installed in the instance runtime.
- It has to be integrated with the Sling/AEM code.
- Sling Provisioning Model:

```
[artifacts startLevel=20]
  com.acme.site/com.acme.site.content/1.0.0/zip
```

```
com.acme.site/com.acme.site.core/1.0.0
com.acme.site/com.acme.site.email/1.0.0
com.acme.site/com.acme.site.templating/1.0.0
```

```
[configurations]
  com.acme.site.core.AcmeService
    enabled=B"true"
    path="/home/acme"
```

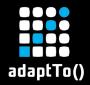

- This 2-stage process needs to be automated.
- Docker is a perfect tool for the task it allows to encapsulate both logic and data:
  - Dockerfile can be used to orchestrate the required steps,
  - the created Docker image embedds the artifacts and repository-libs.
- A separate image for author and publish.

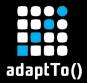

#### Dockerizing the composite instance

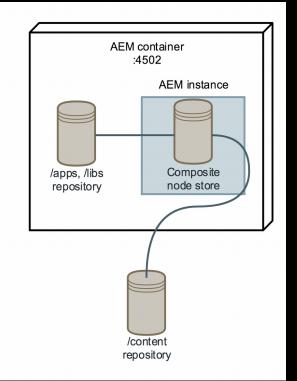

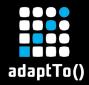

Running the container

- The container uses an external storage for the non-application content.
- Either VOLUME for the TarMK or a Mongo instance.
- The /apps and /libs are served from the embedded repository-libs.

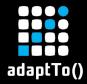

#### Docker setup summary

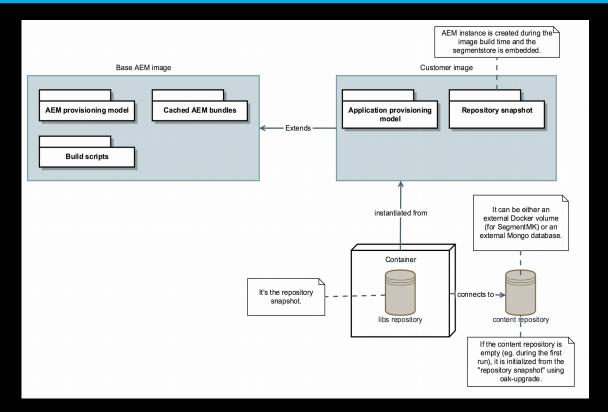

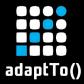

## **Deployment scenarios**

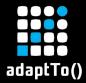

#### Blue-green deployments

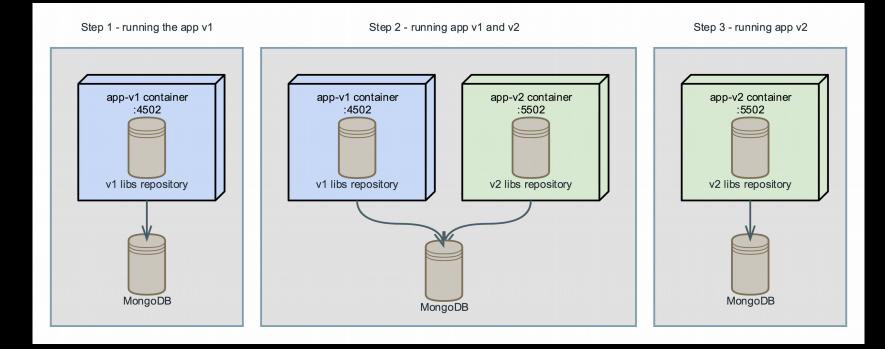

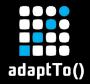

#### Blue green deployments

- Now we have the whole application code enclosed in the container.
- While the other data (/content) is stored externally.
- This allows to perform a blue-green deployment.
- Blue container is the one running the older version of code.
- Without disabling it, we're creating a green container, running the newer code.
- They are both using the same content, but their /apps subtrees and bundles are different.
- Now we can switch the load balancer to point the green container.
- The blue one can be shut down.

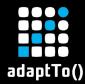

#### Incompatible content changes

- The assumption is that the green container doesn't introduce incomatible changes.
- Otherwise the blue may break.
- In AEM context: eg. no new components should be added if the older version doesn't support them.
- If the property name changes, the new version should fallback to reading the older name as well.
- If the content schema changes, a script may be used to update the content after switching the load balancer,
  - the new application should allow to read the older schema too.

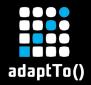

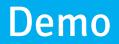

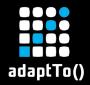

#### Zero downtime demo

- Start a Dockerized, Mongo-based AEM instance with application v1.
- Start the second container, with application v2, connecting to the same MongoDB.
- Confirm it contains a new "video" component.
- Switch the load balancer.
- Destroy the old instance.

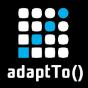

Wrap-up

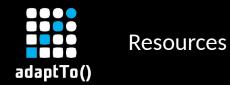

# https://jackrabbit.apache.org/oak/docs/node store/compositens.html